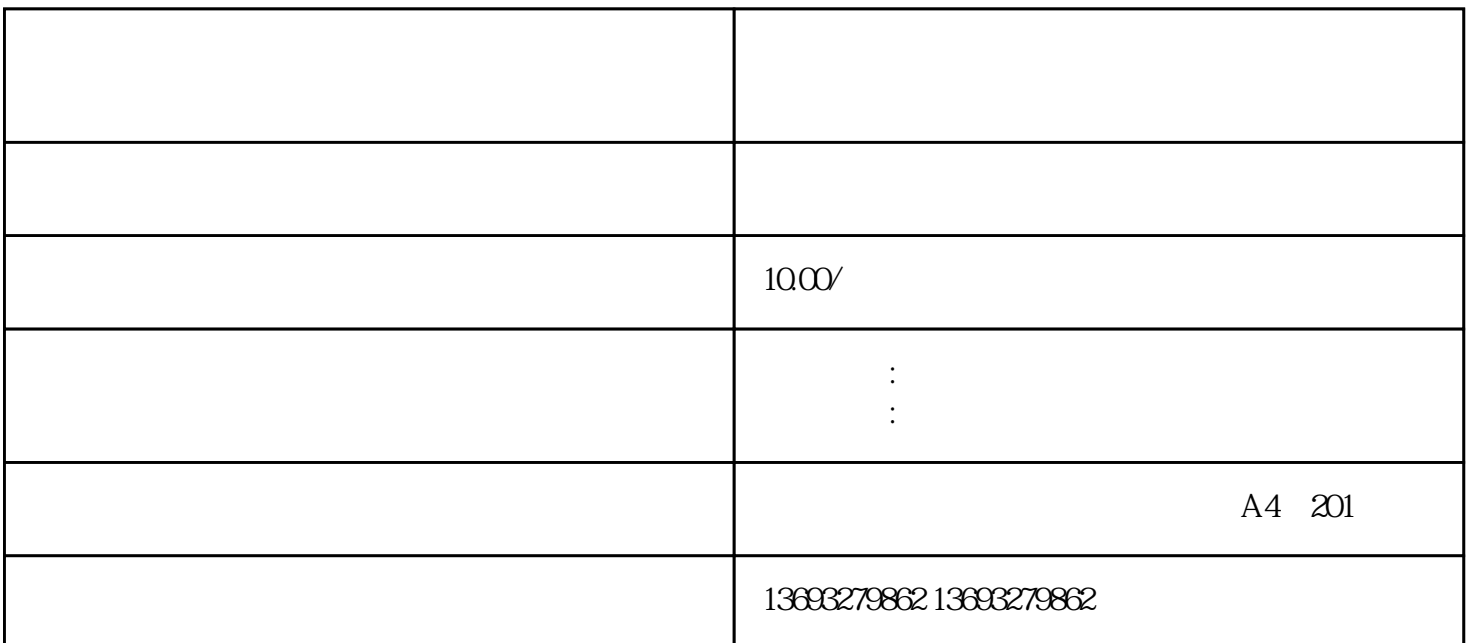

 $+$  +  $+$  9  $\tilde{A}$  , and a set  $\tilde{A}$  , and  $\tilde{B}$  , and  $\tilde{B}$  , and  $\tilde{B}$  , and  $\tilde{B}$  , and  $\tilde{B}$  , and  $\tilde{B}$ 

 $\frac{1}{\sqrt{N}}$  +  $\frac{1}{\sqrt{N}}$  +  $\frac{1}{\sqrt{N}}$  +  $\frac{1}{\sqrt{N}}$  +  $\frac{1}{\sqrt{N}}$  +  $\frac{1}{\sqrt{N}}$  +  $\frac{1}{\sqrt{N}}$  +  $\frac{1}{\sqrt{N}}$  +  $\frac{1}{\sqrt{N}}$  +  $\frac{1}{\sqrt{N}}$  +  $\frac{1}{\sqrt{N}}$  +  $\frac{1}{\sqrt{N}}$  +  $\frac{1}{\sqrt{N}}$  +  $\frac{1}{\sqrt{N}}$  +  $\frac{1}{\sqrt{N}}$ 

 $\mathcal{A}$ 

, which is a control of the control of the control of the control of the control of the control of the control of the control of the control of the control of the control of the control of the control of the control of th

 $\mu$  we are the contract of the contract of the contract of the contract of the contract of the contract of the contract of the contract of the contract of the contract of the contract of the contract of the contract of t

 $59$   $59$   $59$  $V$  $\frac{w}{\sqrt{3}}$  $\sim$  3 , and the contract of the contract of the contract of the contract of the contract of the contract of the contract of the contract of the contract of the contract of the contract of the contract of the contract of the con  $\alpha$  $\ddot{x}$ 年,可能简单一句话会后悔一辈子,我明年要出一个唱片,里面有句台词就是'少说话多做事',了解  $\ddot{x}$  $\mu$ 

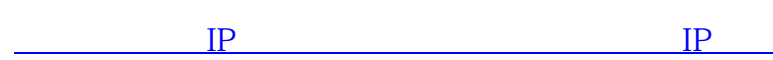